## Package 'antiword'

November 9, 2018

Type Package

Title Extract Text from Microsoft Word Documents

Version 1.3

Description Wraps the 'AntiWord' utility to extract text from Microsoft Word documents. The utility only supports the old 'doc' format, not the new xml based 'docx' format. Use the 'xml2' package to read the latter.

License GPL-2

Encoding UTF-8

LazyData true

**Imports** sys  $(>= 2.0)$ 

RoxygenNote 6.0.1

URL <https://github.com/ropensci/antiword#readme> (devel)

<http://www.winfield.demon.nl> (upstream)

BugReports <http://github.com/ropensci/antiword/issues>

NeedsCompilation yes

Author Jeroen Ooms [aut, cre] (<https://orcid.org/0000-0002-4035-0289>), Adri van Os [cph] (Author 'antiword' utility)

Maintainer Jeroen Ooms <jeroen@berkeley.edu>

Repository CRAN

Date/Publication 2018-11-09 16:40:12 UTC

### R topics documented:

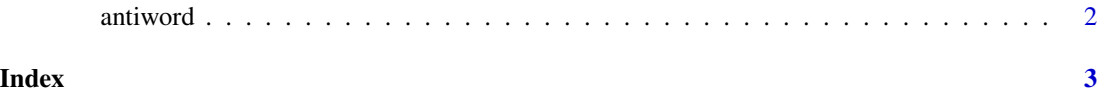

<span id="page-1-0"></span>antiword *Antiword*

#### Description

Wraps the antiword utility. Takes a path to an word file and returns text from the document.

#### Usage

antiword(file = NULL, format = FALSE)

#### Arguments

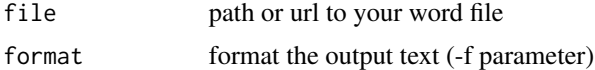

#### Examples

```
text <- antiword("https://jeroen.github.io/files/UDHR-english.doc")
cat(text)
```
# <span id="page-2-0"></span>Index

antiword, [2](#page-1-0)